# MyInfoVault V3 MIV Electronic Signatures Prototype

Version 2.0, 5/26/09

Electronic Signatures no longer require a "signature number" to be entered in MIV as user authentication.

# Prototype for access to "Sign My Disclosure Certificate"

- •"Sign My Disclosure Certificate" page will replace the former "Packet Menu > Signature request from [Department]" link.
- •All MIV Roles can view the Candidate's Disclosure Certificate's (Primary or Joint Appointments).

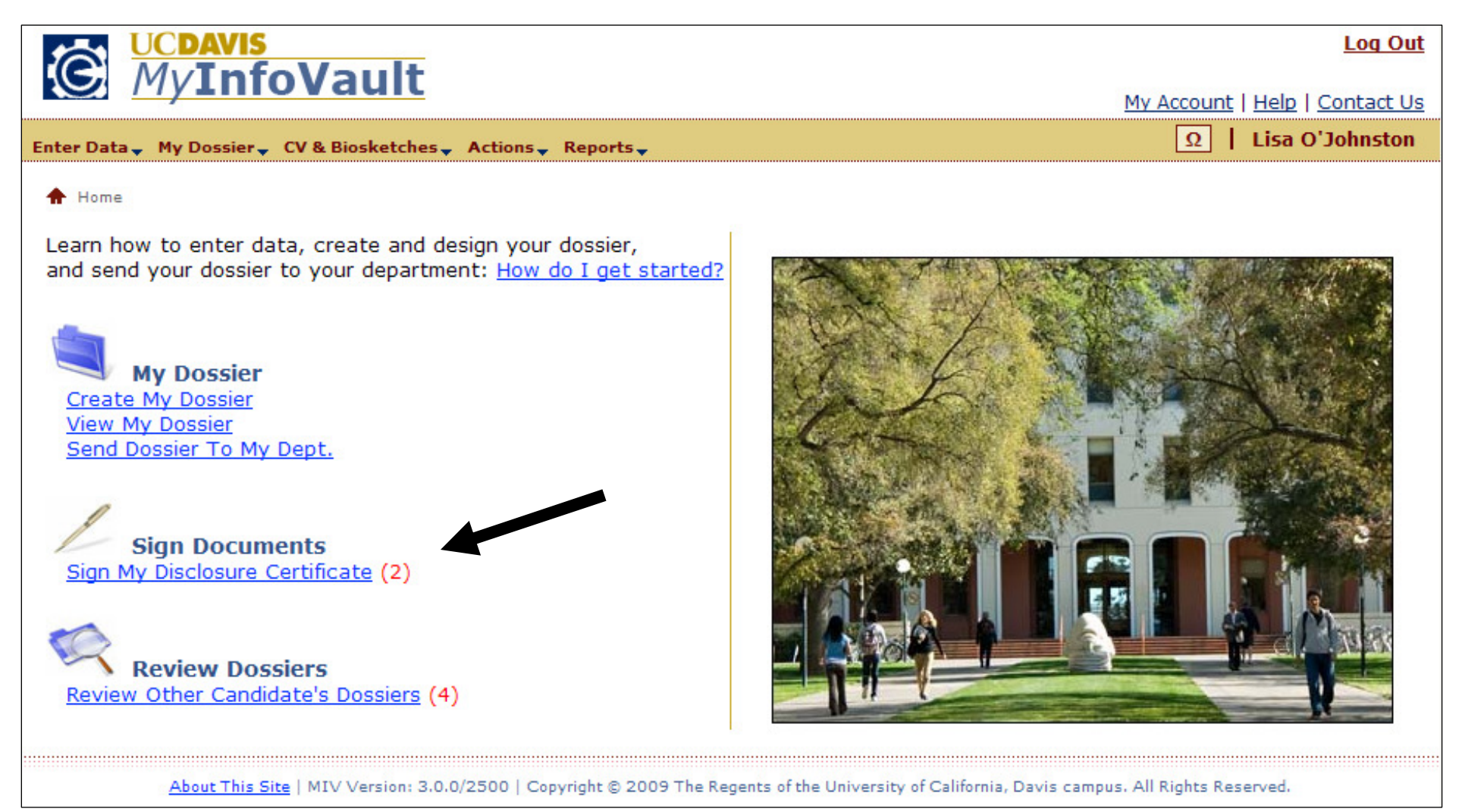

# Prototype for "Sign My Disclosure Certificate List"

- •"Sign My Disclosure Certificate List" page will list all available Disclosure Certificates that need to be signed (Primary and Joint Appointments).
- •All MIV Roles can view the "Sign My Disclosure Certificate List" page.

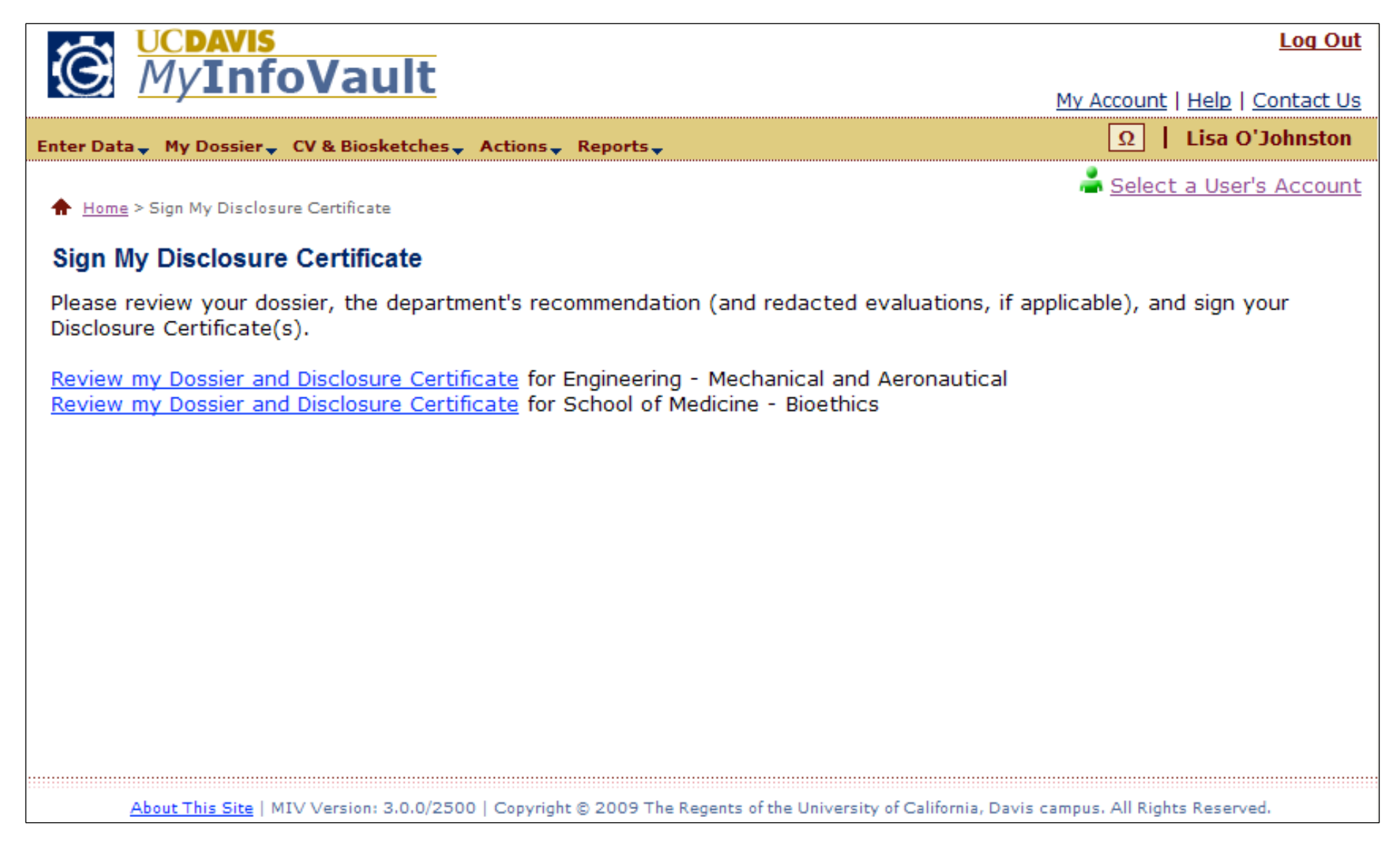

# Prototype for "Sign My Disclosure Certificate"

- $\bullet$ Electronic Signature email notifications will prompt users to log in to MIV and electronically sign documents.
- •Email notifications will not contain dossier documents, letters or signature numbers.
- $\bullet$ A Candidate's Disclosure Certificate can only be signed by the Candidate for each appointment (one primary and up to four joint appointments).

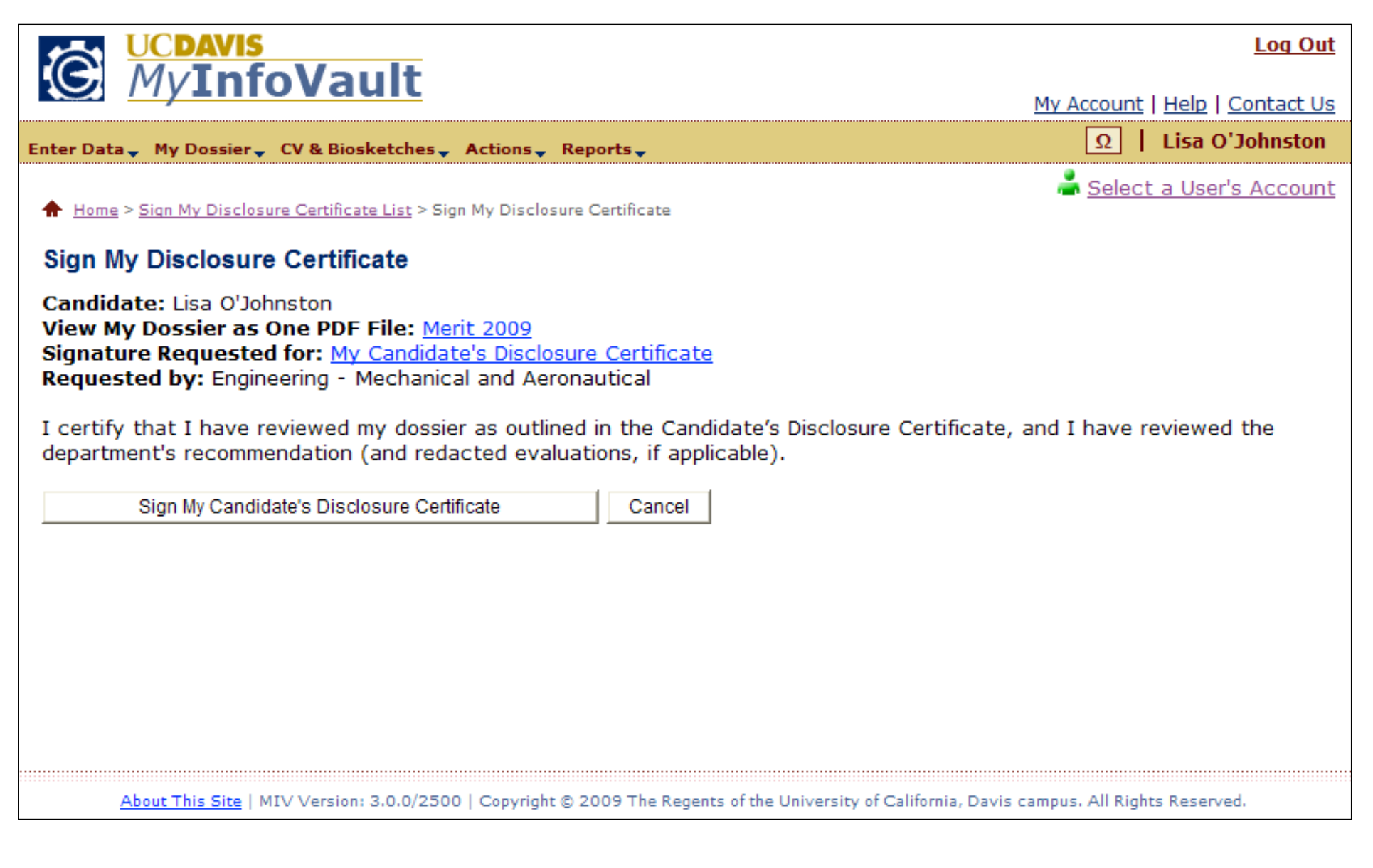

# Prototype for "Sign My Disclosure Certificate: Confirmation"

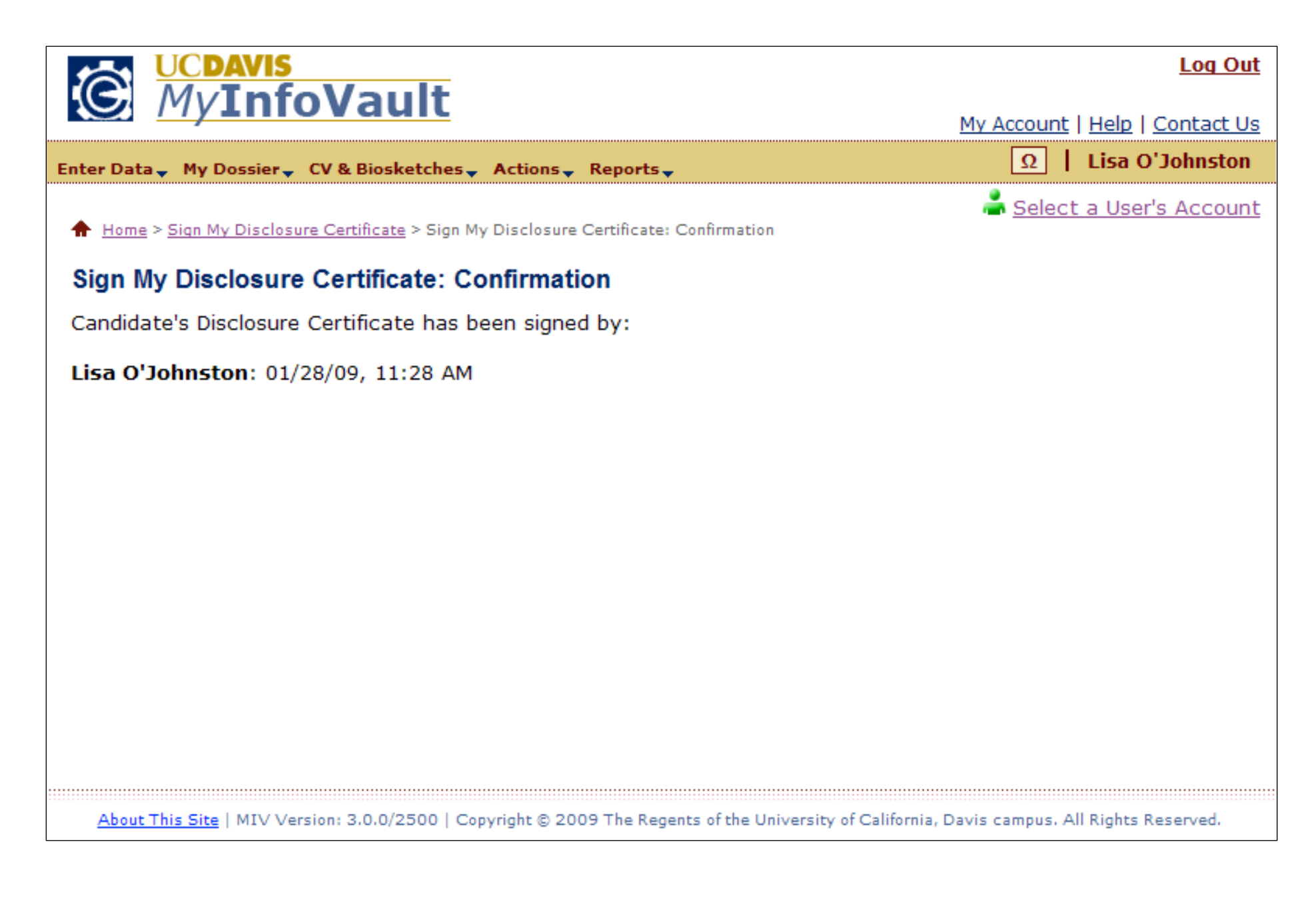

#### Prototype for access to "Sign Dean's Final Decision/Recommendation"

- •"Dean's Final Decision/Recommendation" page will replace the former "Dean's final decision and signature" link from the packet menu.
- •Only School/College Administrators and MIV Administrators can view the "Dean's Final Decision" page.

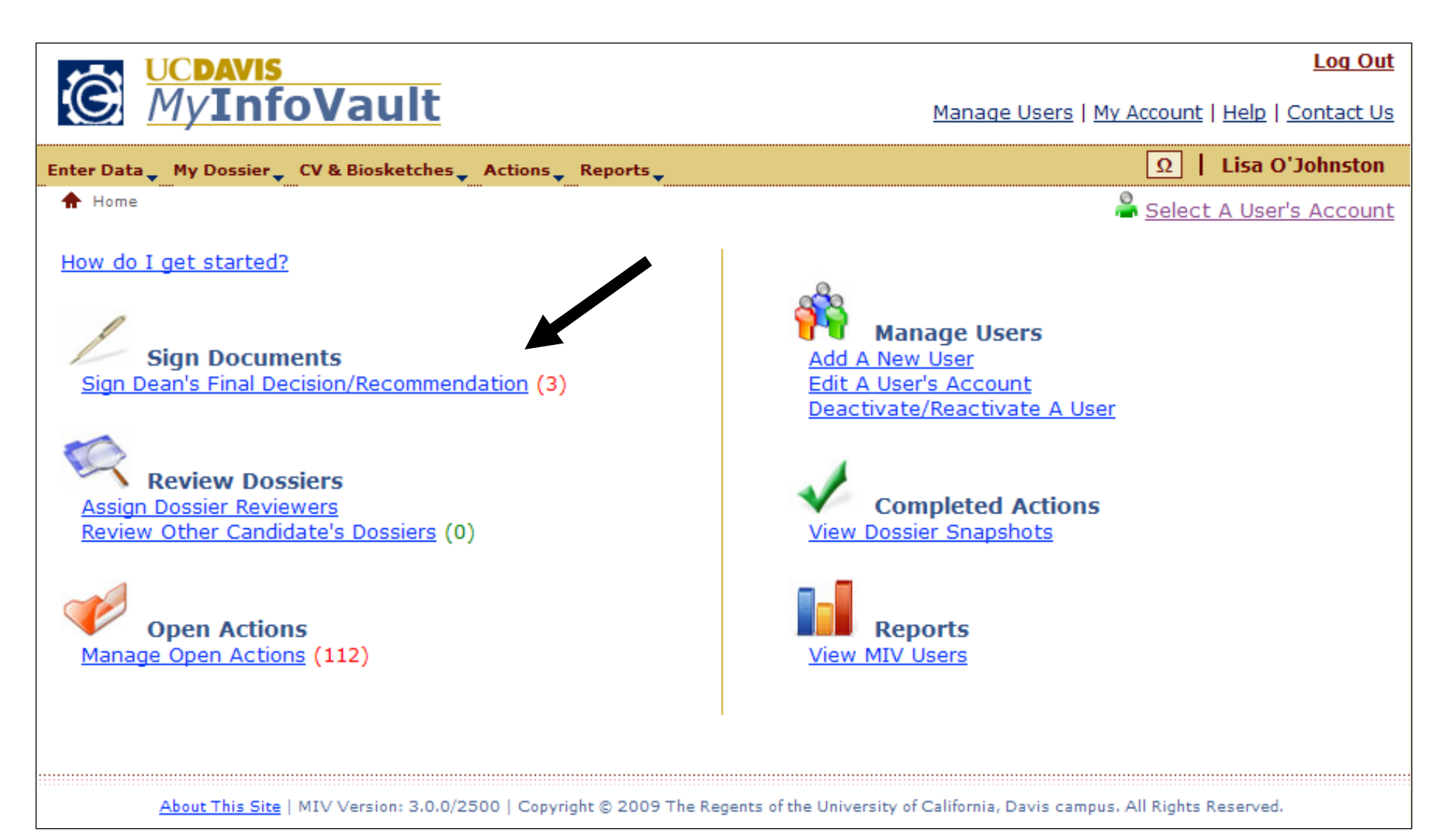

### Prototype for "Sign Dean's Final Decision/Recommendation"

- Only Active users with an action at the location of SCHOOL/COLLEGE will be included in the results.
- Search results are limited to the user's role Only an assigned School/College Administrator can sign as the Dean (see Mange Users Prototype).

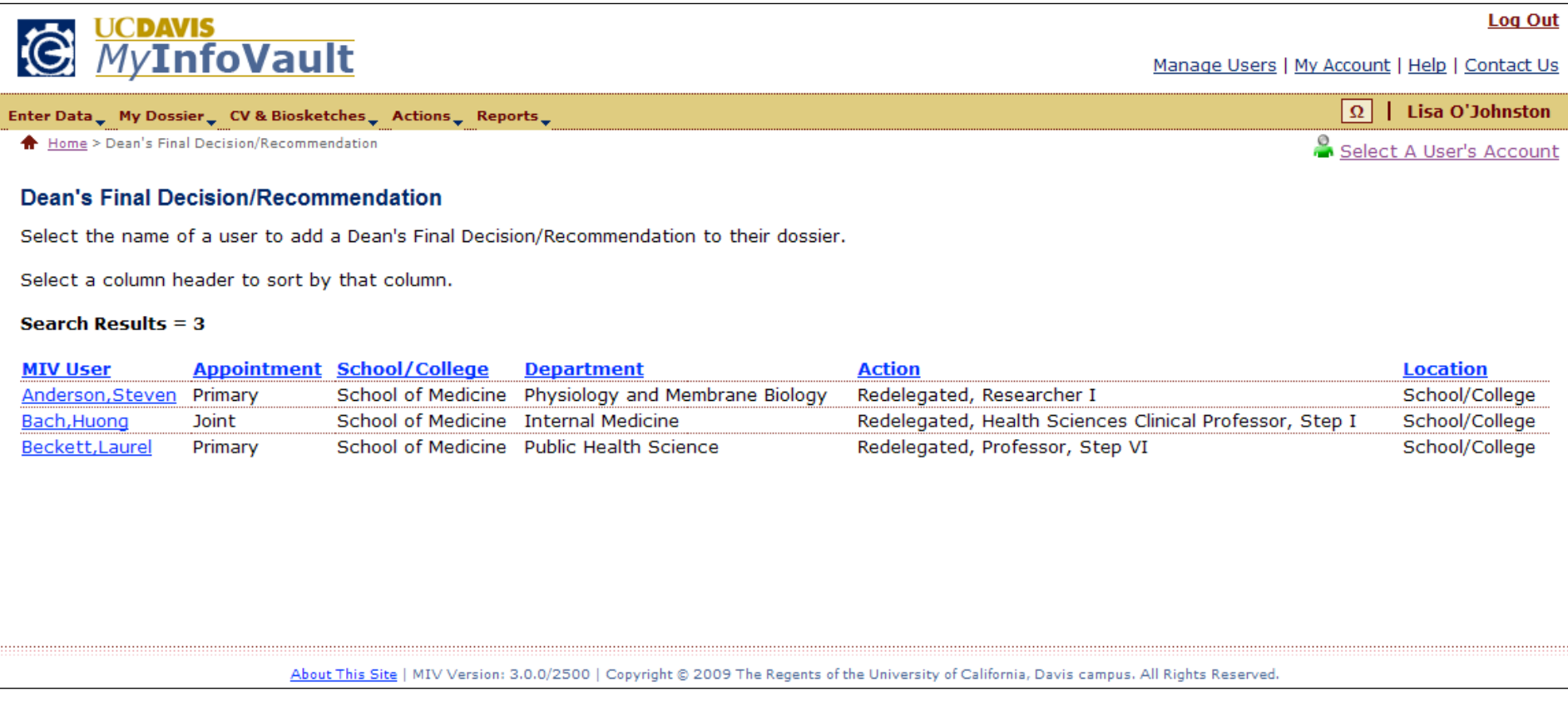

# Prototype for "Add Dean's Final Decision" or "Add Dean's Recommendation"

- Only Primary Dean School/College Administrators with signature authority (see Manage Users prototype) can sign the Dean's Final Decision (Redelegated actions). Joint Dean School/College Administrators can sign a Dean's Recommendation (Redelegated actions).
- •Primary/Joint Dean's can sign a Dean's Recommendation (Non-redelegated actions).

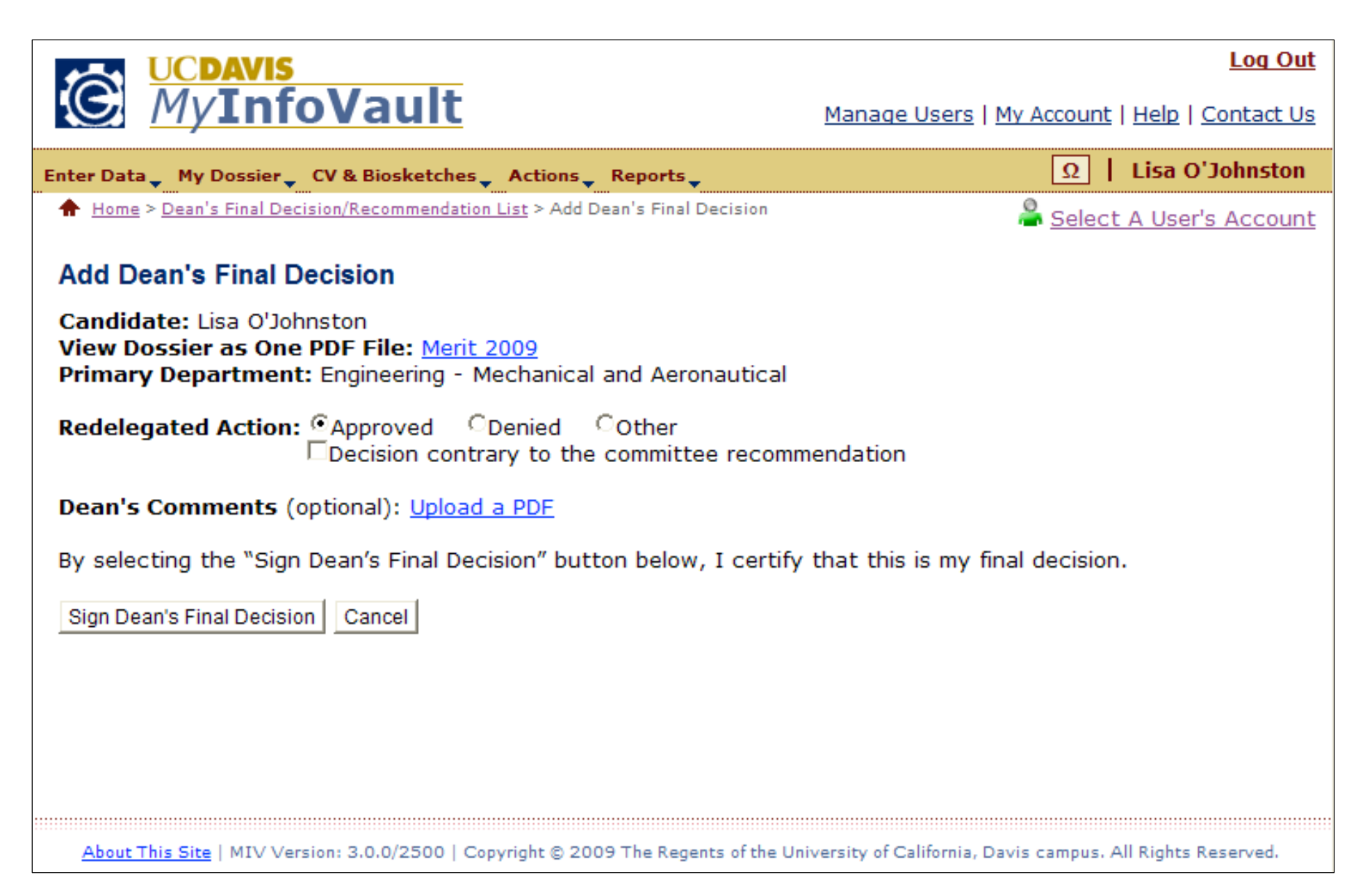

# Prototype for "Add Dean's Final Decision: Confirmation" or "Add Dean's Recommendation: Confirmation"

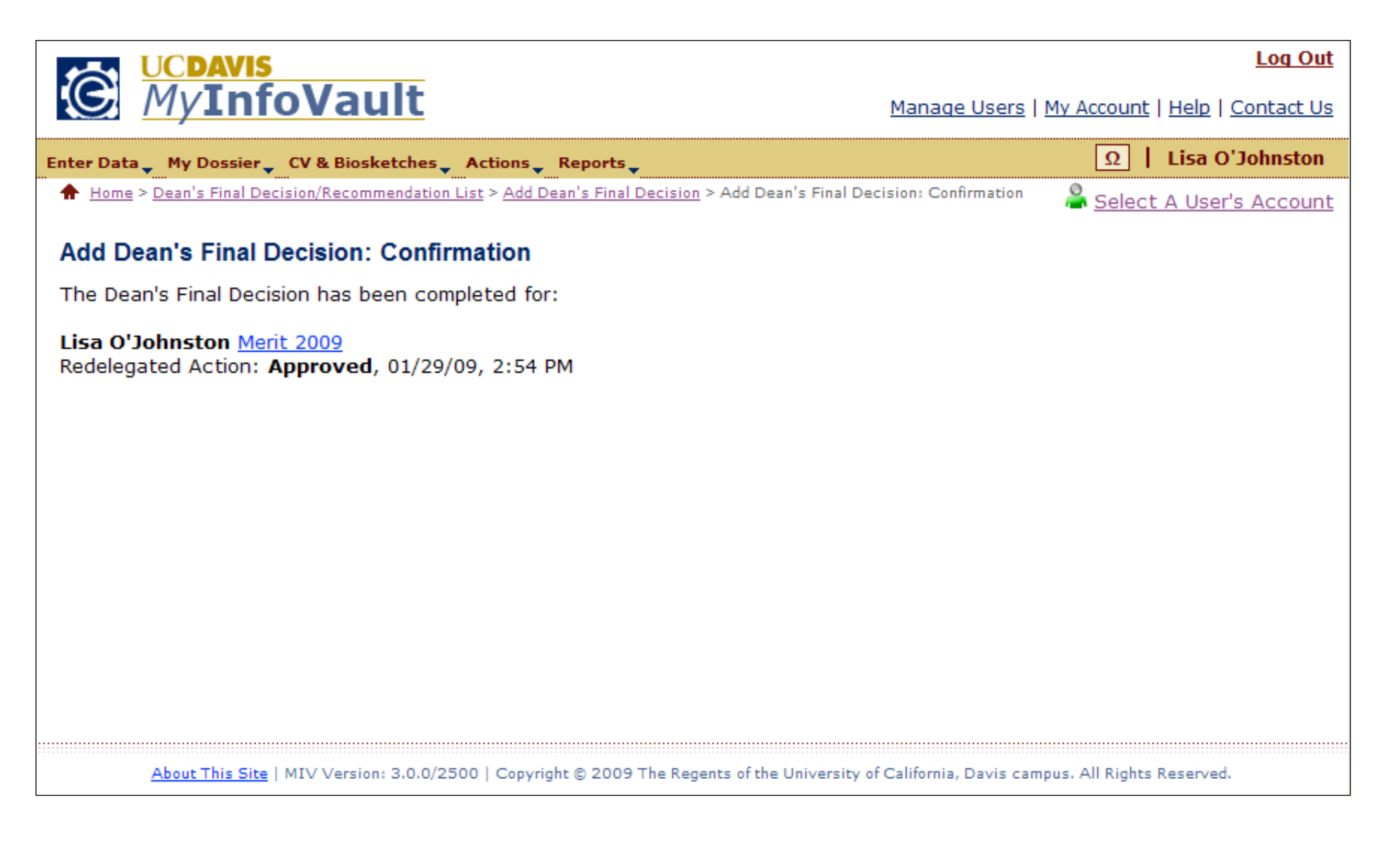

## Prototype for access to "Sign Vice Provost's Final Decision"

 $\bullet$ Only MIV Administrators can view the "Sign Vice Provost's Final Decision" link.

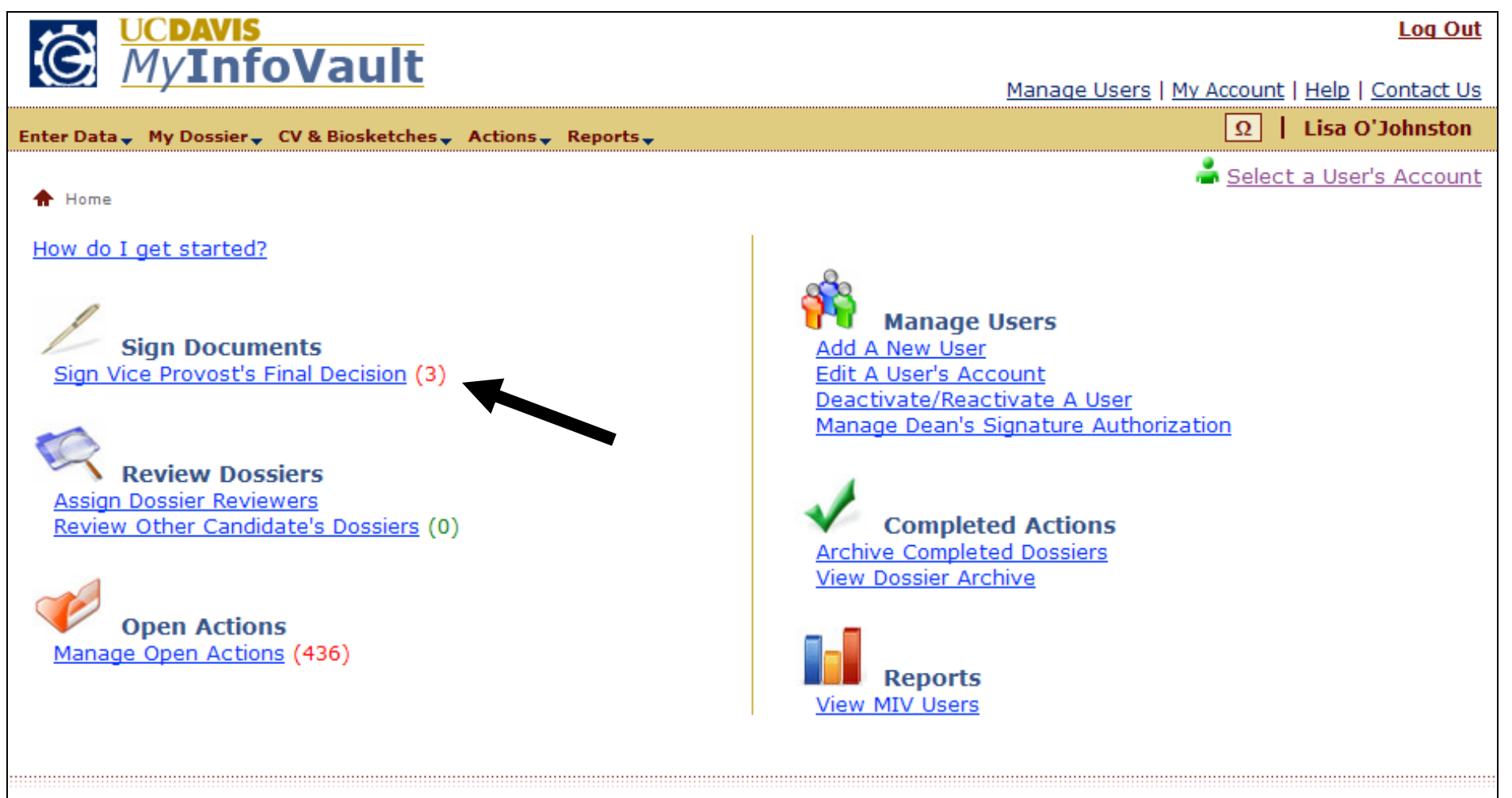

About This Site | MIV Version: 3.0.0/2500 | Copyright @ 2009 The Regents of the University of California, Davis campus. All Rights Reserved.

#### Prototype for "Sign Vice Provost's Final Decision"

- Only Active users with an action at the location of VICE PROVOST'S OFFICE will be included in the results.
- Search results are limited to the user's role Only the Vice Provost can sign the Vice Provost's Final Decision.

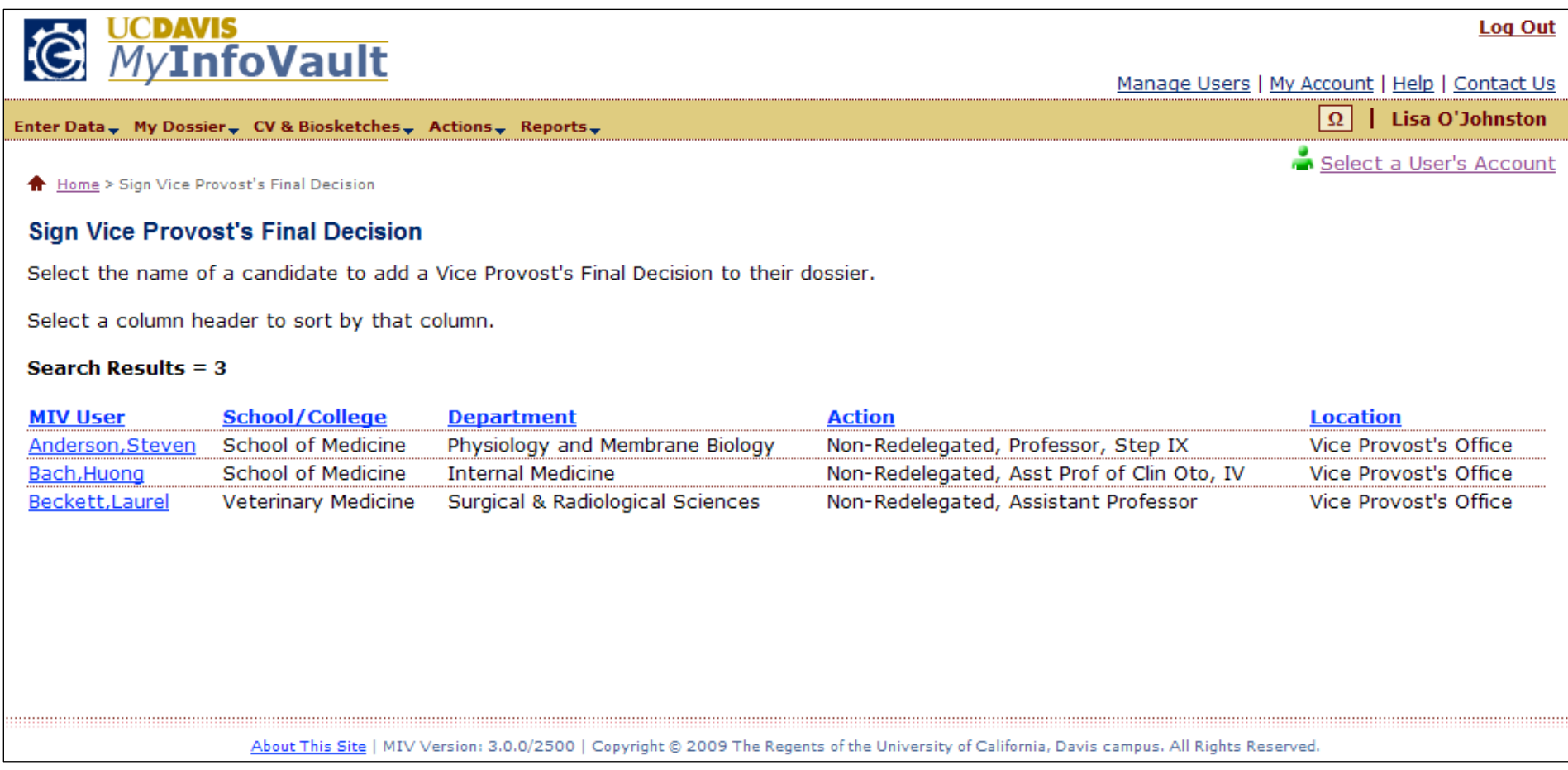

# Prototype for "Add Vice Provost's Final Decision"

• Only the Vice Provost can sign the Vice Provost's Final Decision.

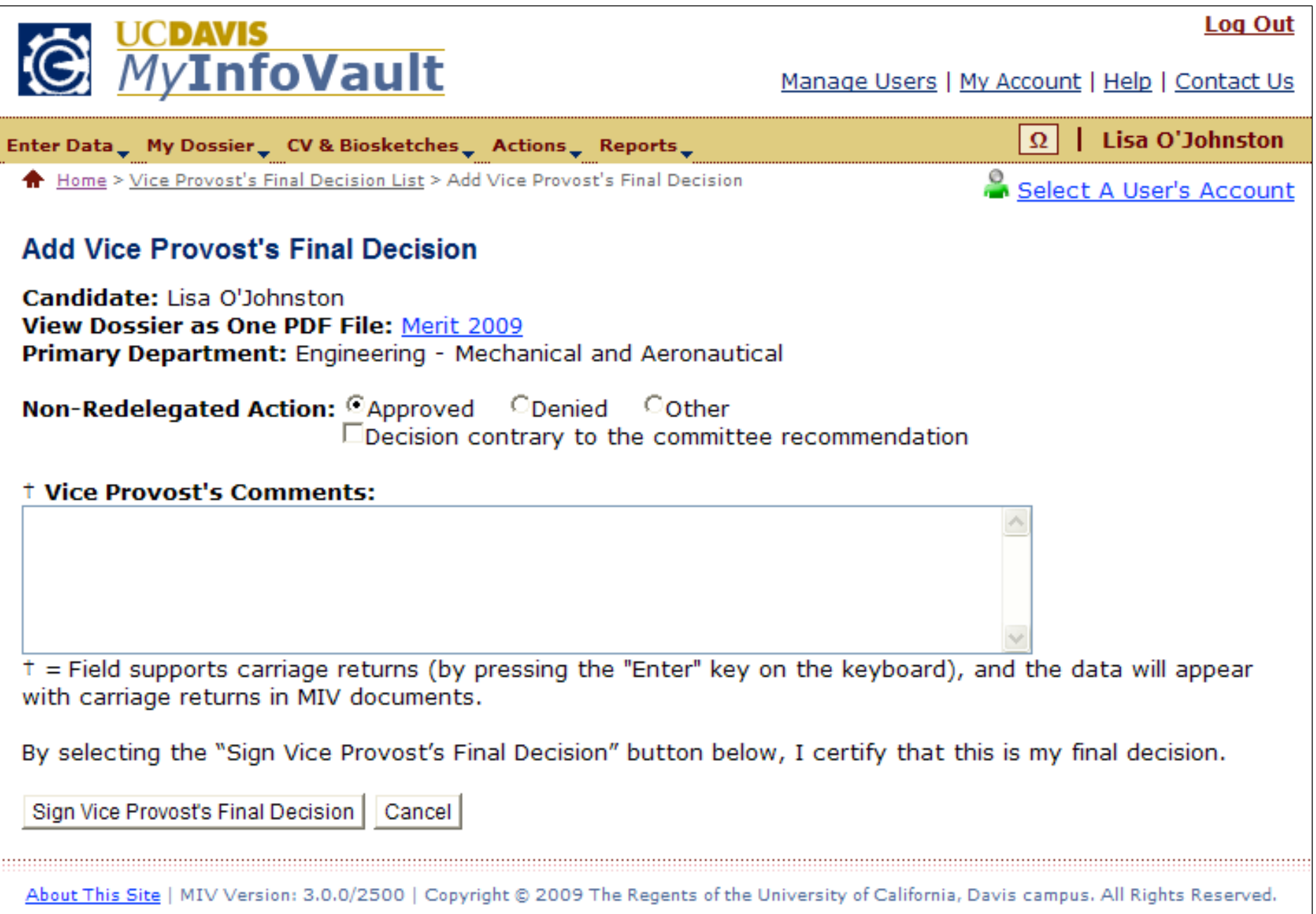

# Prototype for Add Vice Provost's Final Decision: Confirmation

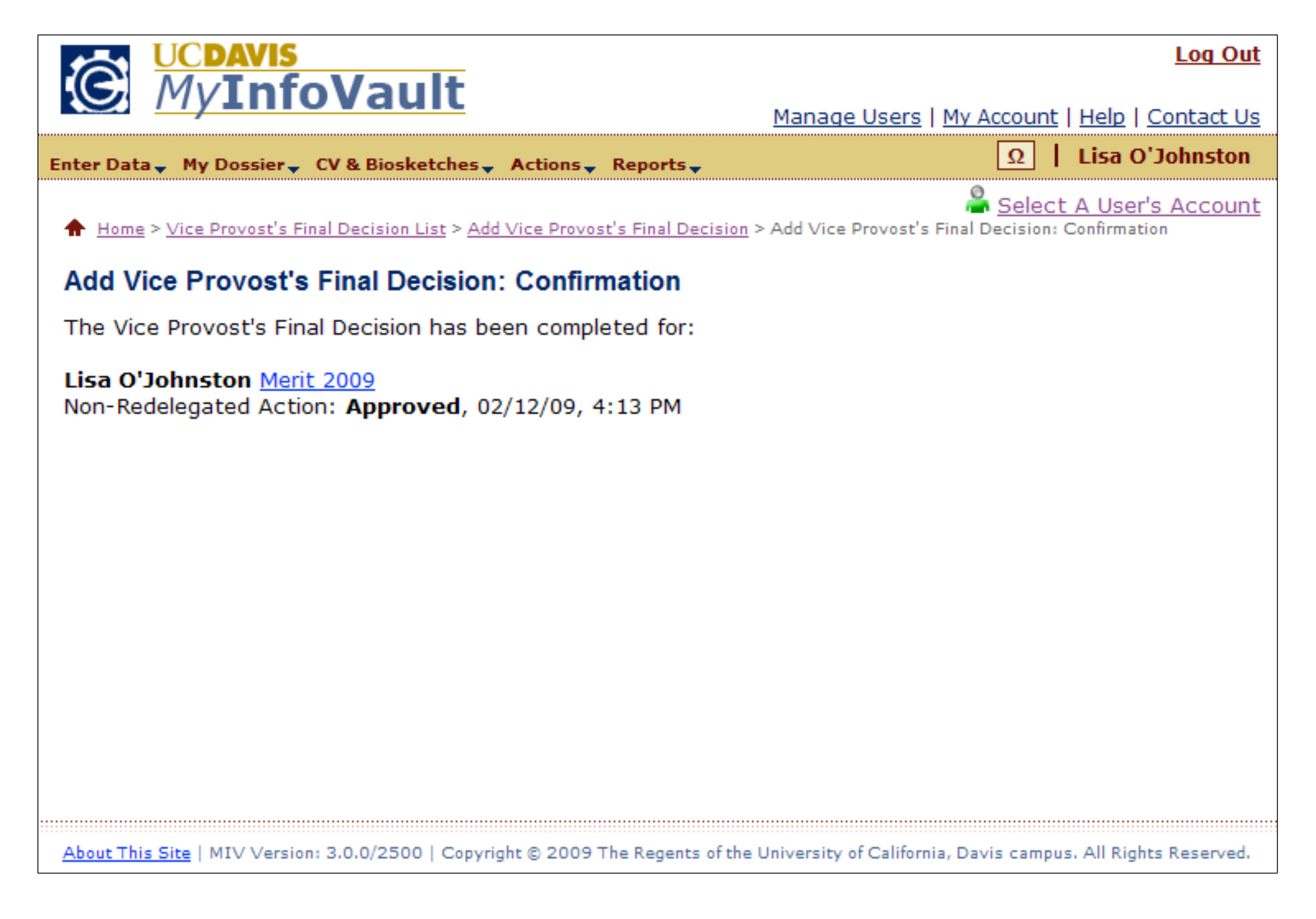